# Background

- **Virtual memory** separation of user logical memory from physical memory
	- Only part of the program needs to be in memory for execution
	- Logical address space can therefore be much larger than physical address space
	- Allows address spaces to be shared by several processes
	- Allows for more efficient process creation
	- More programs running concurrently
	- Less I/O needed to load or swap processes

#### Virtual Memory That is Larger Than Physical Memory

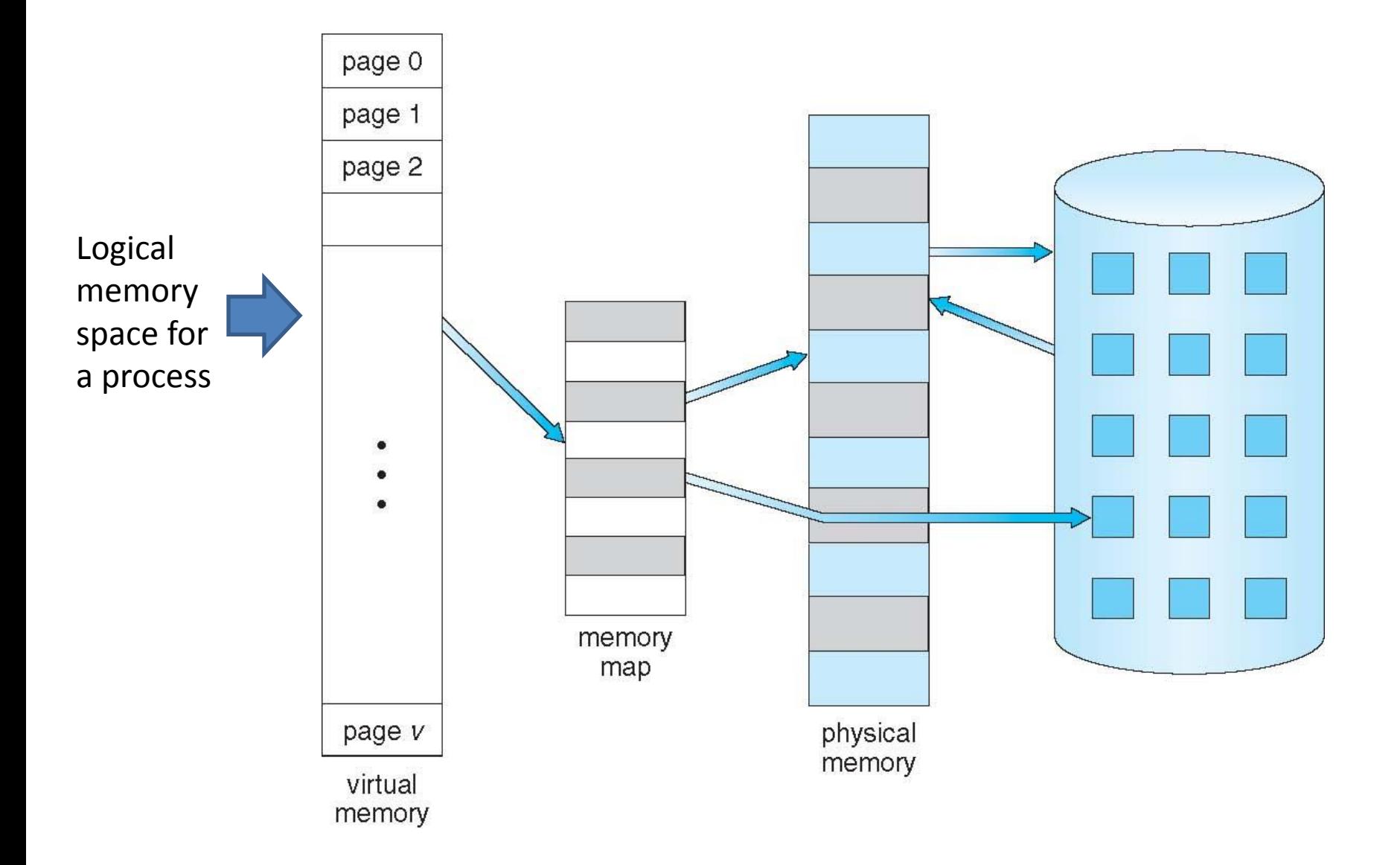

# Demand Paging

- Implementation way for VIRTUAL MEMORY
- Bring a page into memory only when it is needed
	- Less I/O needed, no unnecessary I/O
	- Less memory needed
	- Faster response
- Page is needed  $\Rightarrow$  reference to it
	- $-$  invalid reference  $\Rightarrow$  abort
	- $-$  not-in-memory  $\Rightarrow$  bring to memory

#### Transfer of a Paged Memory to Contiguous Disk Space

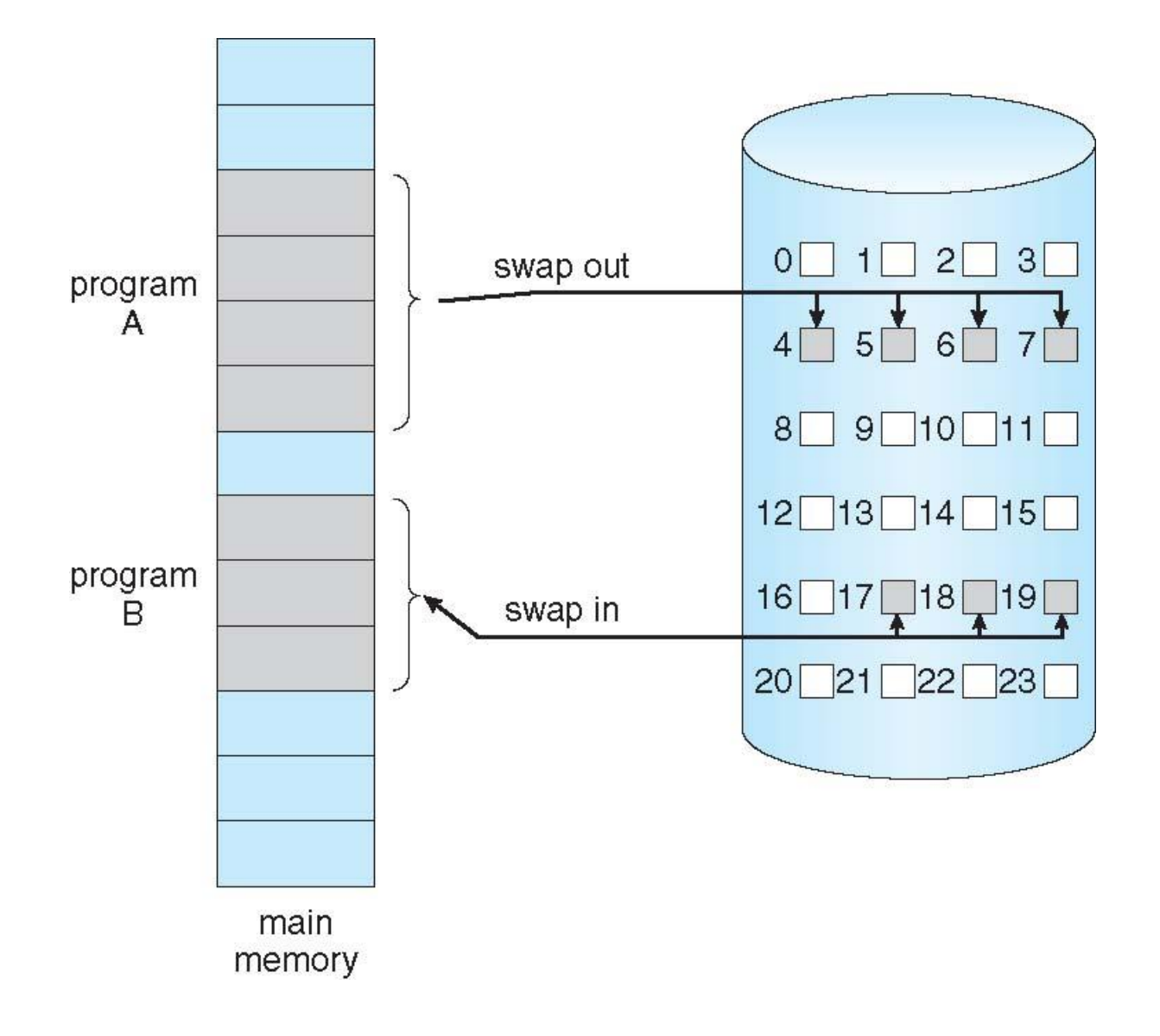

# Valid-Invalid Bit

- With each page table entry a valid–invalid bit is associated
	- $-\mathbf{v} \Rightarrow \text{in-memory}-\text{memory}$ **resident**,
	- $\overline{\phantom{a}}$  **i**  $\Rightarrow$  not-in-memory)
- Initially valid–invalid bit is set to **i** on all entries
- During address translation, if valid–invalid bit in page table entry is  $I \Rightarrow$  page fault

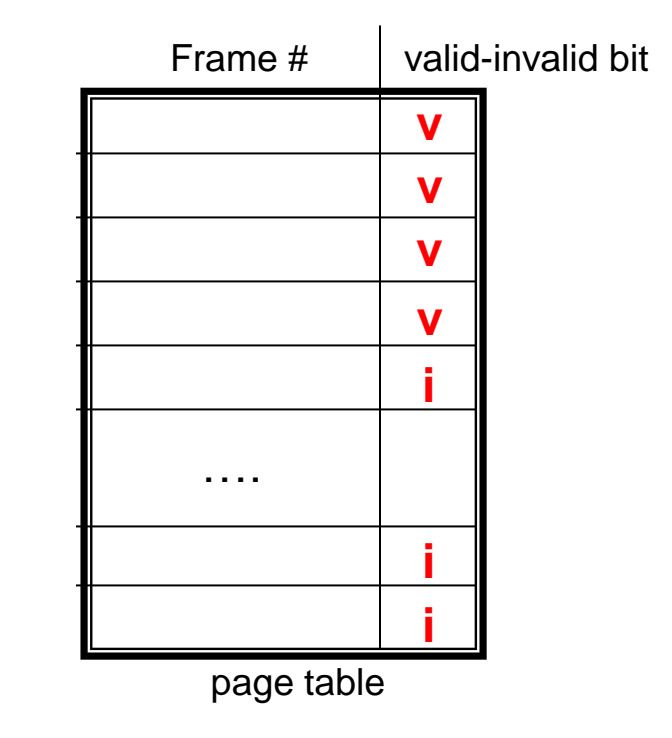

# Page Fault

- If there is a reference to a page, first reference to that page will trap to operating system: **page fault**
- 1. Operating system looks at another table to decide:
	- $-$  Invalid reference  $\Rightarrow$  abort (segmentation!!)
	- Just not in memory
- 2. Get empty frame
- 3. Swap page into frame via scheduled disk operation
- 4. Reset tables to indicate page now in memory Set validation bit = **v**
- 5. Restart the instruction that caused the page fault

## Steps in Handling a Page Fault

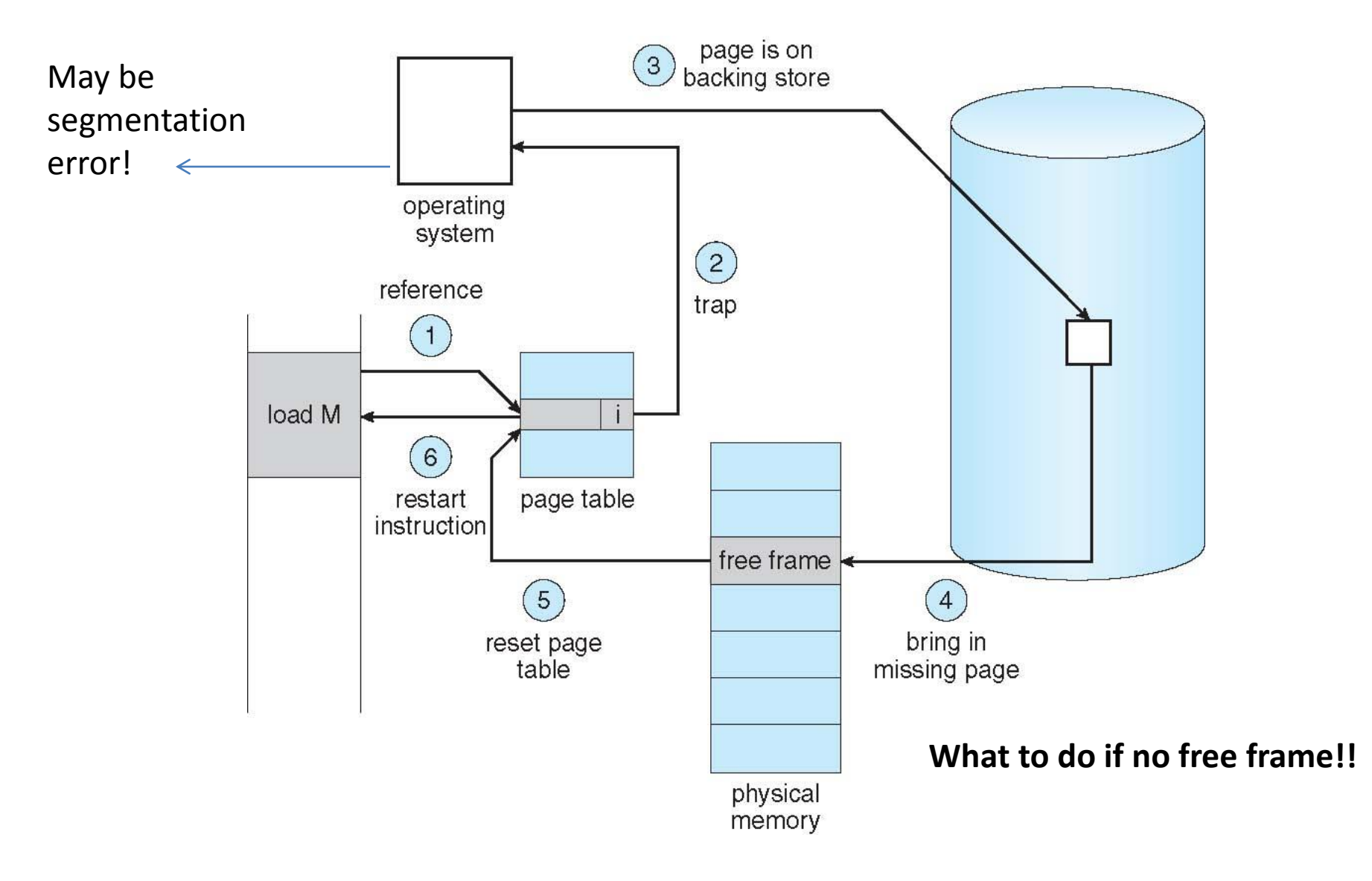

What Happens if There is no Free Frame?

- Page replacement find some page in memory, but not really in use, page it out
	- Algorithm terminate? swap out? replace the page?
	- Performance want an algorithm which will result in minimum number of page faults

#### Page Replacement

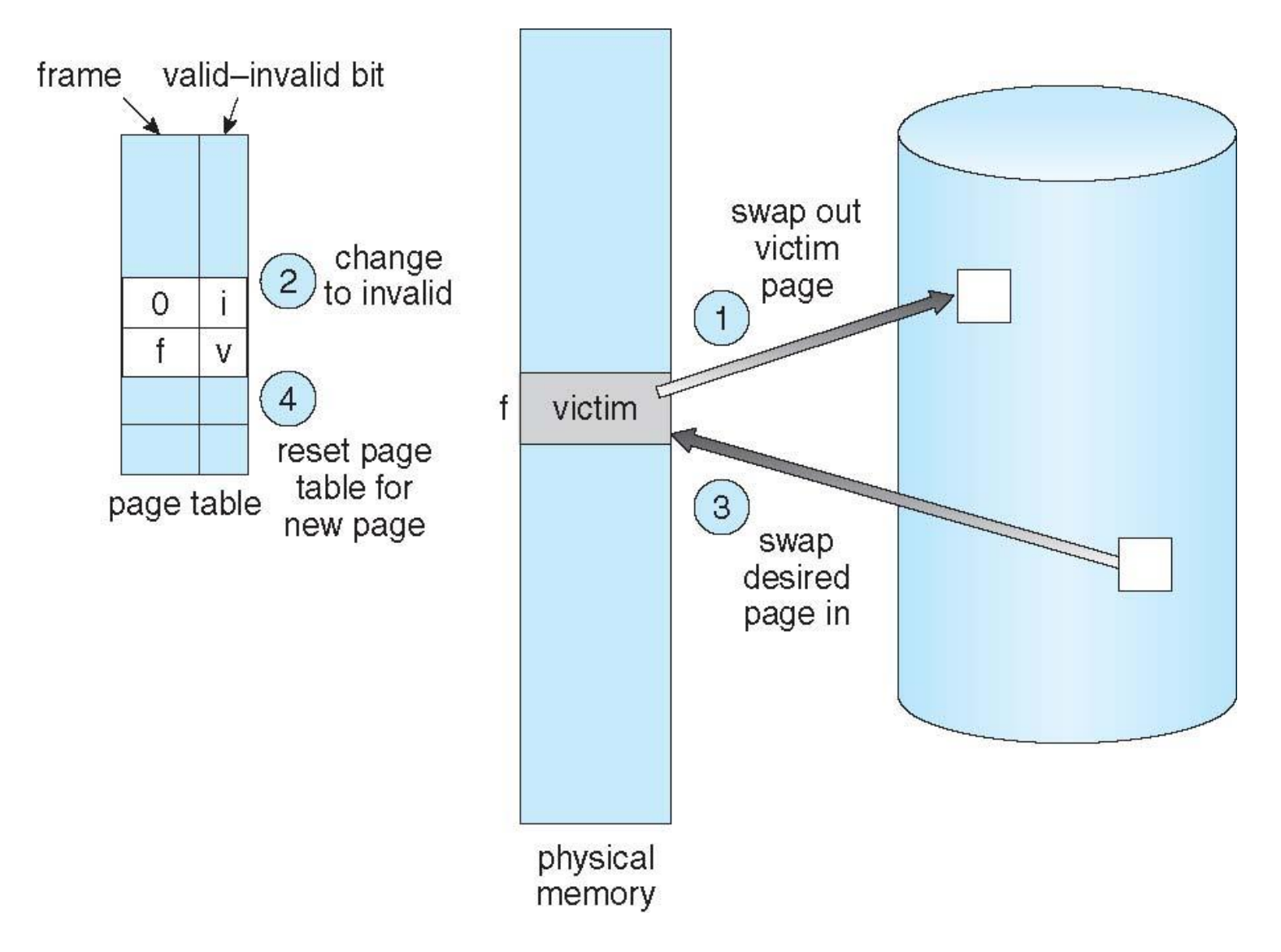

## First-In-First-Out (FIFO) Algorithm

- Reference string: **7,0,1,2,0,3,0,4,2,3,0,3,0,3,2,1,2,0,1,7,0,1**
- 3 frames (3 pages can be in memory at a time per process)

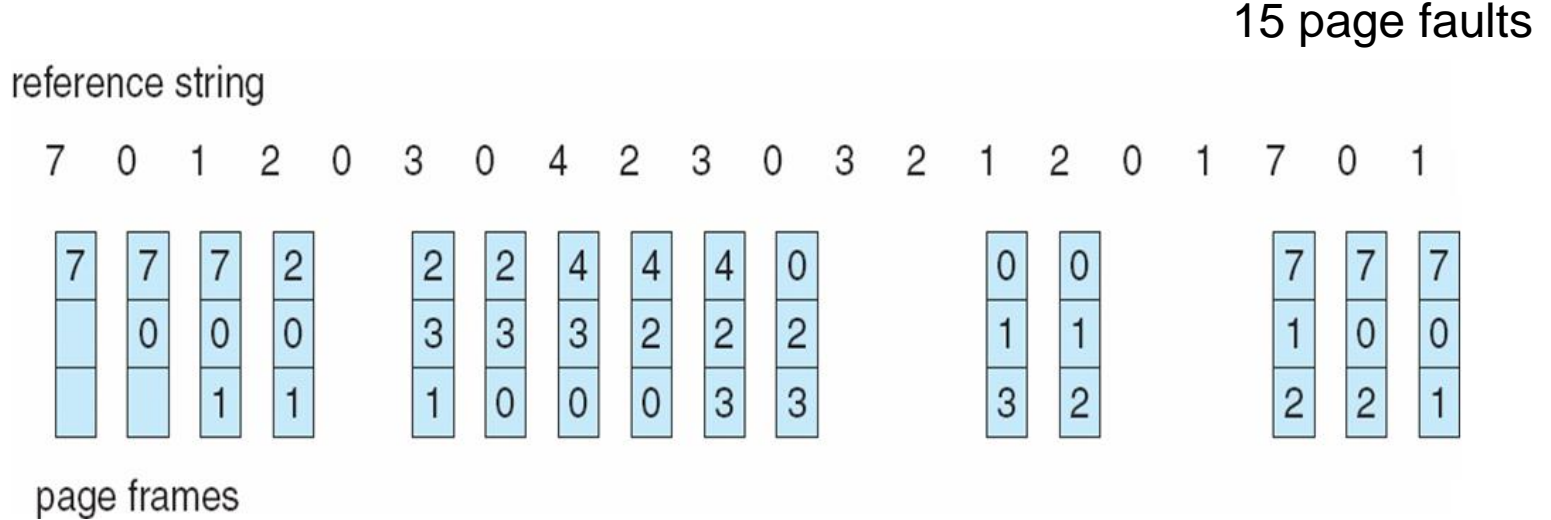

### Optimal Algorithm

- Replace page that will not be used for longest period of time – 9 is optimal for the example on the next slide
- How do you know this?
	- Can't read the future

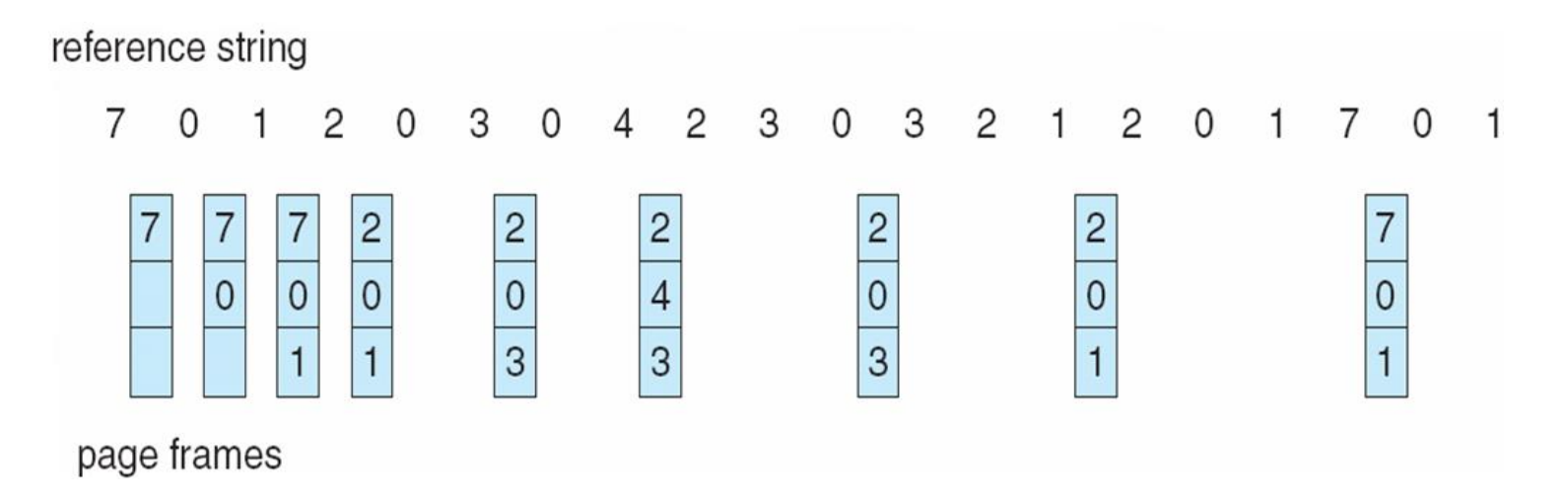

#### Least Recently Used (LRU) Algorithm

- Use past knowledge rather than future
- Replace page that has not been used in the most amount of time
- Associate time of last use with each page
- 12 faults better than FIFO but worse than OPT

reference string

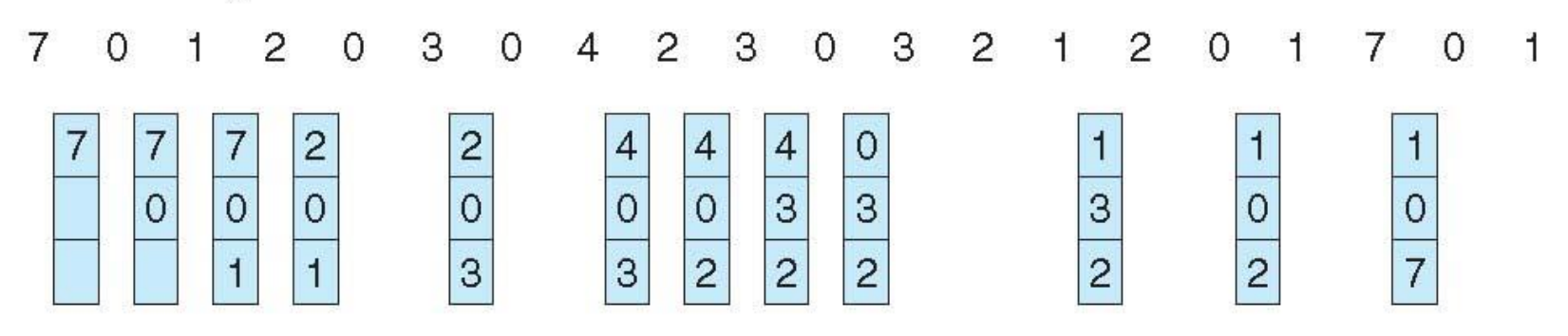

page frames

## Exercise

Consider the following page reference string:

1, 2, 3, 4, 2, 1, 5, 6, 2, 1, 2, 3, 7, 6, 3, 2, 1, 2, 3, 6.

How many page faults would occur for the following replacement algorithms, assuming one, two, three, four, five, six, or seven frames? Remember all frames are initially empty, so your first unique pages will all cost one fault each.

- LRU replacement
- FIFO replacement
- Optimal replacement